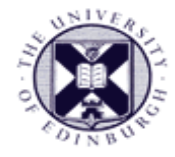

# **Scalar Algorithms: Colour Mapping**

Visualisation – Lecture 5

Taku Komura

Institute for Perception, Action & Behaviour School of Informatics

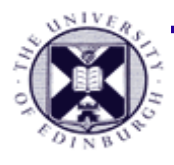

### **From last lecture ......**

- Data representation
	- structure + **value**
	- structure = topology & geometry
	- $-$  value = attribute

- Attribute Classification
	- **scalar** (today)
	- vector
	- tensor

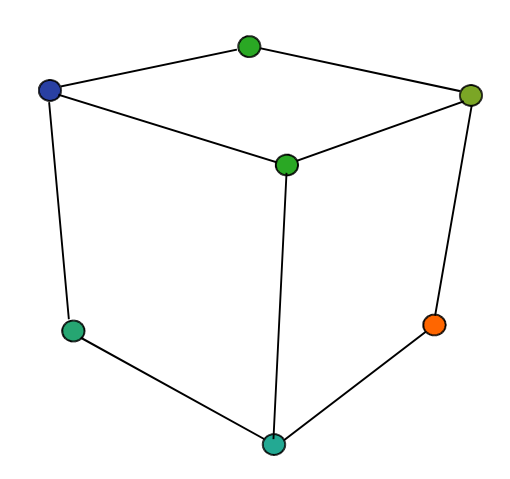

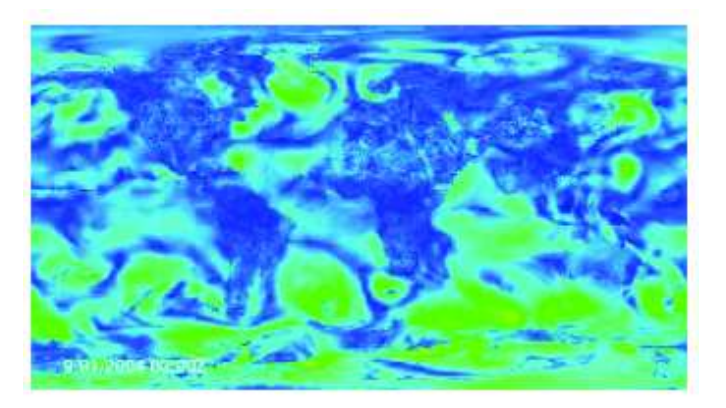

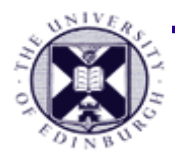

## **Visualisation Algorithms**

- Generally, classified by attribute type
	-
	- **scalar algorithms** (e.g. colour mapping)
	- vector algorithms (e.g. glyphs)
	-

– tensor algorithms (e.g. tensor ellipses)

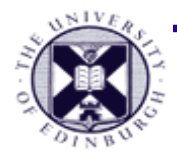

## **Scalar Algorithms**

- **Scalar data : single value** at each location
- Structure of data set may be 1D, 2D or 3D+

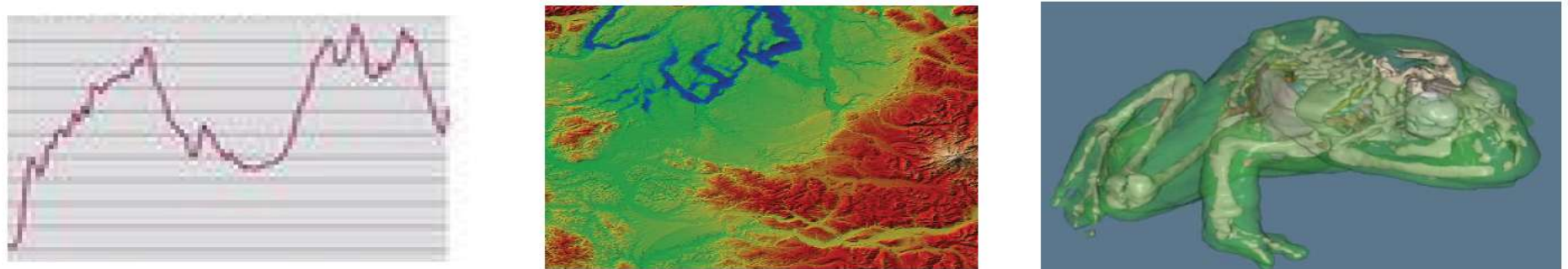

- we want to visualise the **scaler within this structure**
- Two fundamental algorithms
	- colour mapping (**transformation :** value → colour)
	- contouring (**transformation :** value transition → contour)

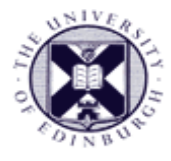

## **Colour Mapping**

- Map **scalar value to colour range** for display
	- e.g.
		- $\overline{\phantom{a}}$  scalar value = height / max elevation
		- colour range = blue  $\rightarrow$ red
- **Colour Look-up Tables (LUT)** 
	- provide scalar to colour conversion
	- scalar values = indices into LUT

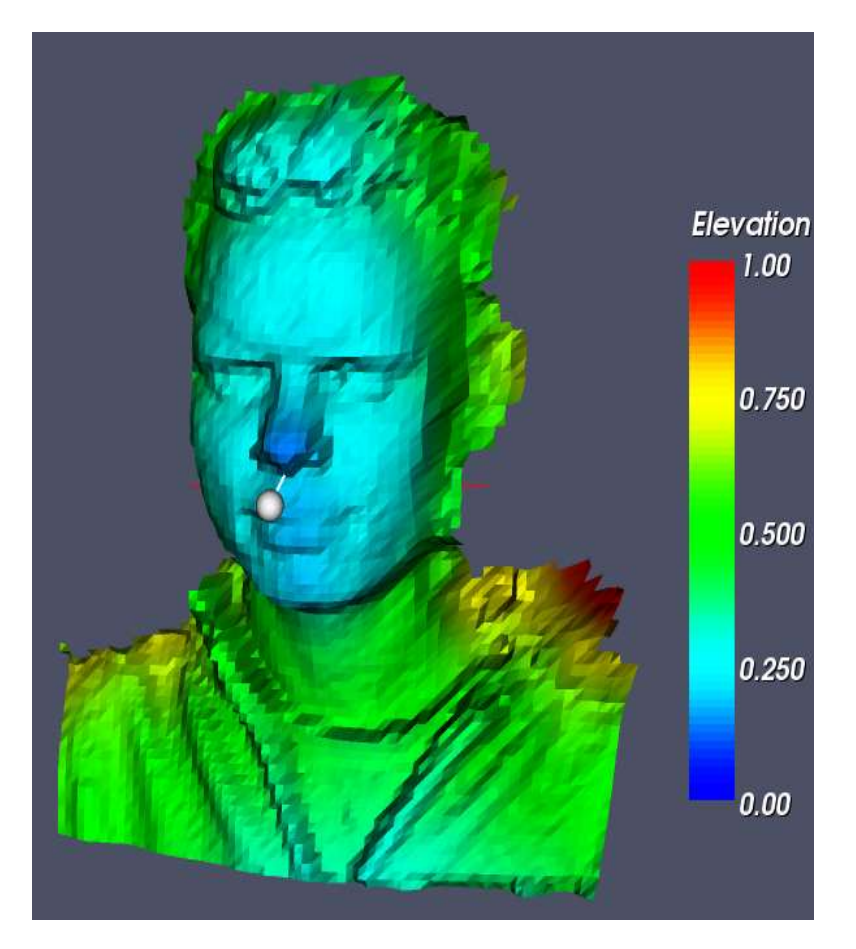

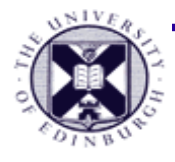

## **Colour LUT**

● **Assume**

- scalar values S<sub>i</sub> in range {min→max}
- n unique colours, {colour 0 ... colour n-1 } in LUT

- **Define mapped colour C**:
	- if  $S =_{\mathsf{i}}$  cmin then  $\mathsf{C} = \mathsf{colour}$ min

- if 
$$
S_i
$$
 > max then  $C$  = colour<sub>max</sub>

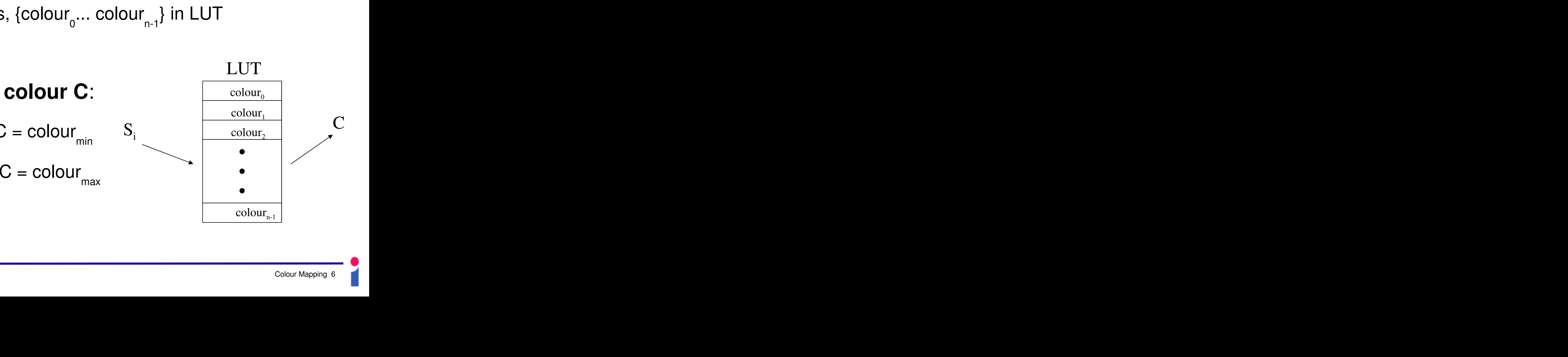

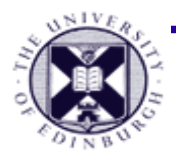

## **Colour Transfer Function**

- More general form of colour LUT
	- scalar value S; colour value C
	- **colour transfer function** : f(S) = C
	- Any functional expression can map scalar value into intensity values for colour components

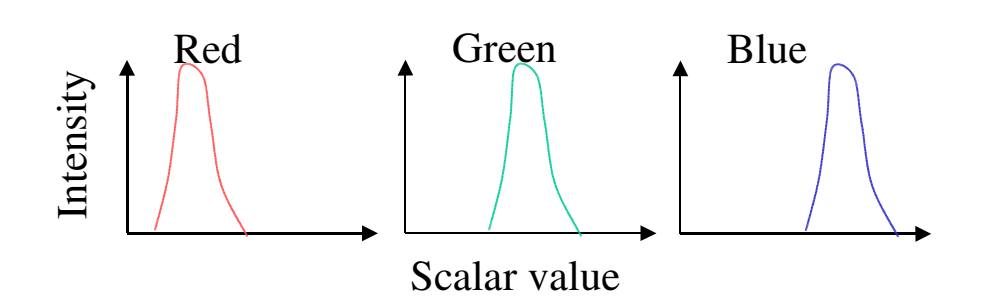

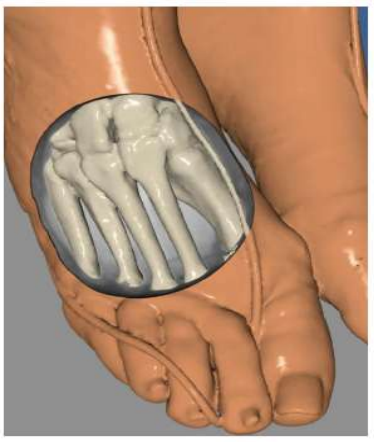

– e.g. define f() to convert densities to realistic  $\begin{array}{c}\n\stackrel{g}{=}\n\downarrow\n\end{array}\n\begin{array}{c}\n\text{Scalar value} \\
\downarrow\n\end{array}$ e.g. define f() to convert<br>
skin/bone/tissue colours

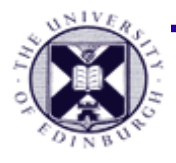

## **Colour Components**

- **EM** spectrum visible to humans
	- $-$  continuous range 400-700nm
	- 3 type of receptors (cones) in eye for R, G, B.

● So we can use the **RGB model in CG** for visualization

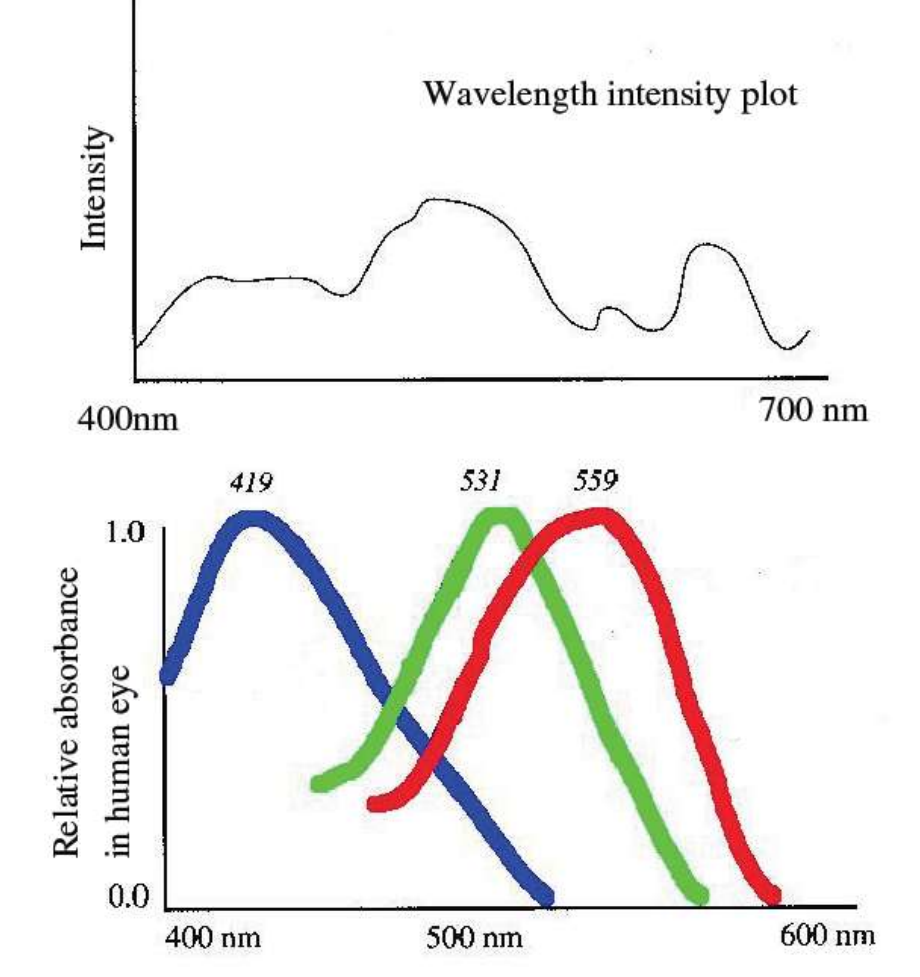

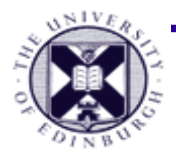

## **Colour Spaces RGB**

- Colours represented as R,G,B intensities
	- **3D colour space** (cube) with axes R, G and B
	- each axis  $0 \rightarrow 1$  (below scaled to 0-255 for 1 byte per colour channel)
	- Black =  $(0,0,0)$  (origin); White =  $(1,1,1)$  (opposite corner)

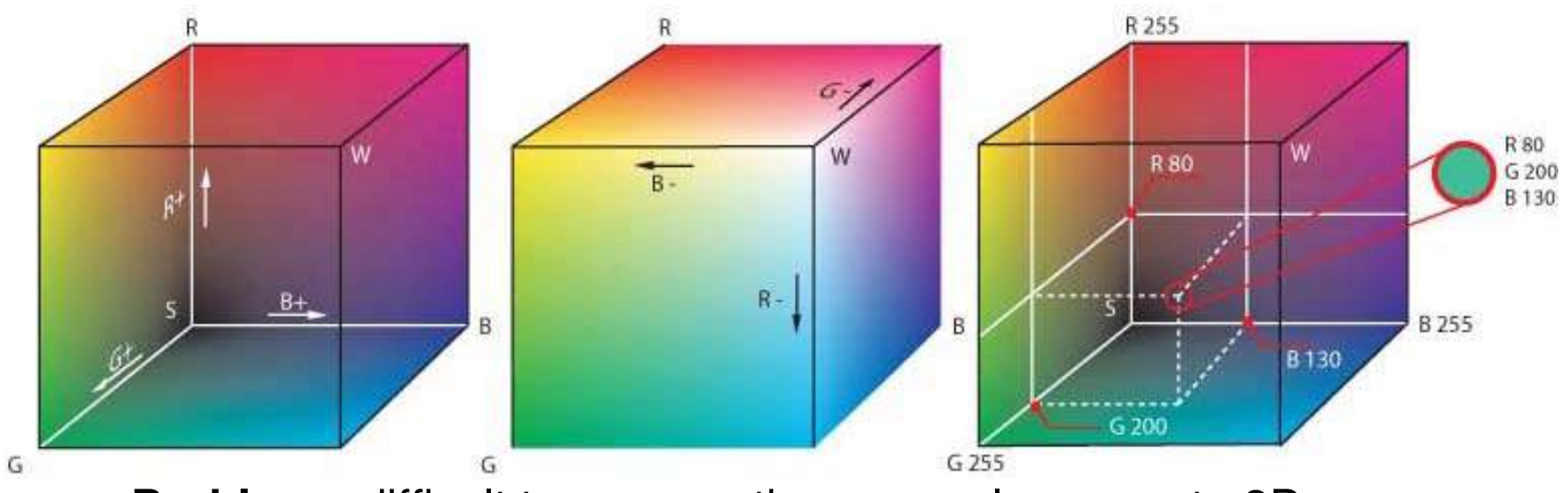

– **Problem :** difficult to map continuous scalar range to 3D space

can use subset (e.g. a diagonal axis) but imperfect

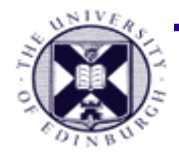

#### **Example : RGB image**

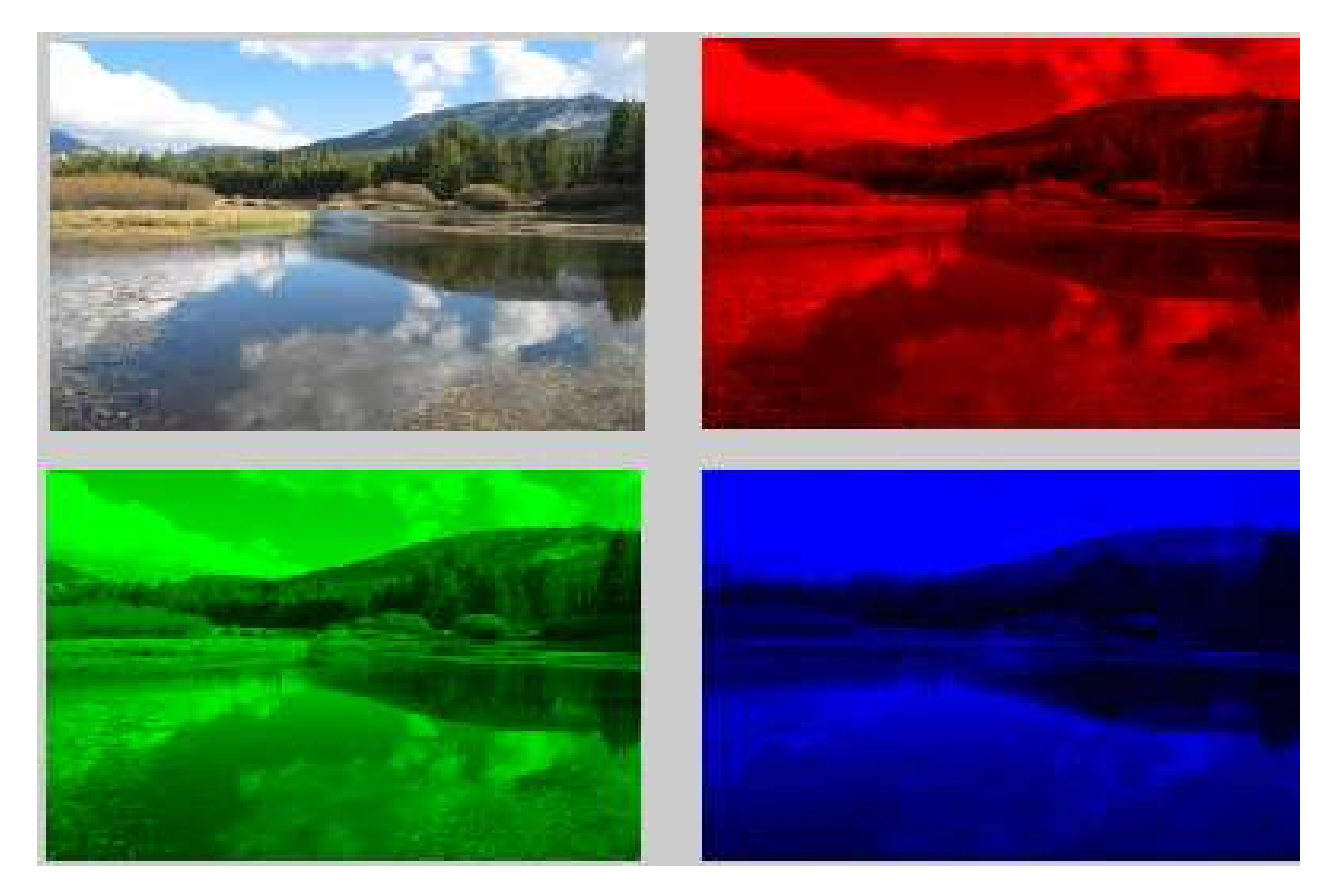

#### RGB Channel Separation

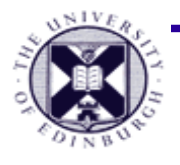

## **Colour Spaces Greyscale**

- **Linear combination of R, G, B**
	- $-$  Greyscale =  $(R + G + B)$  / 3
- Defined as linear range
	- easy to map linear scalar range to grayscale intensity
	- can **enhance structural detail in visualisation**
		- The shading effect is emphasized
		- as distraction of colour is removed
	- **not really using full graphics capability**
	- **lose colour associations** : e.g. red=bad/hot, green=safe, blue=cold

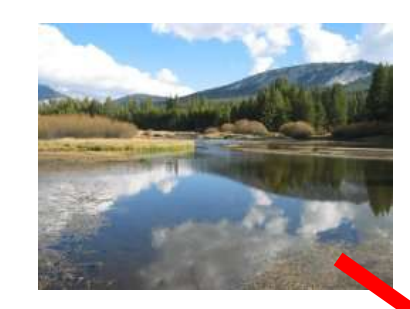

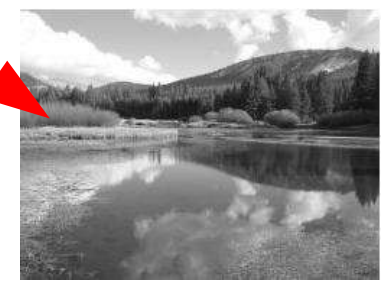

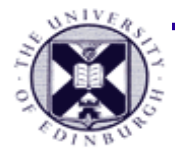

## **HSV**

- HSV encapsulates information about a color in terms that are more familiar to humans:
	- –*What color is it?*
	- –*How vibrant is it?*
	- –*How light or dark is it?*

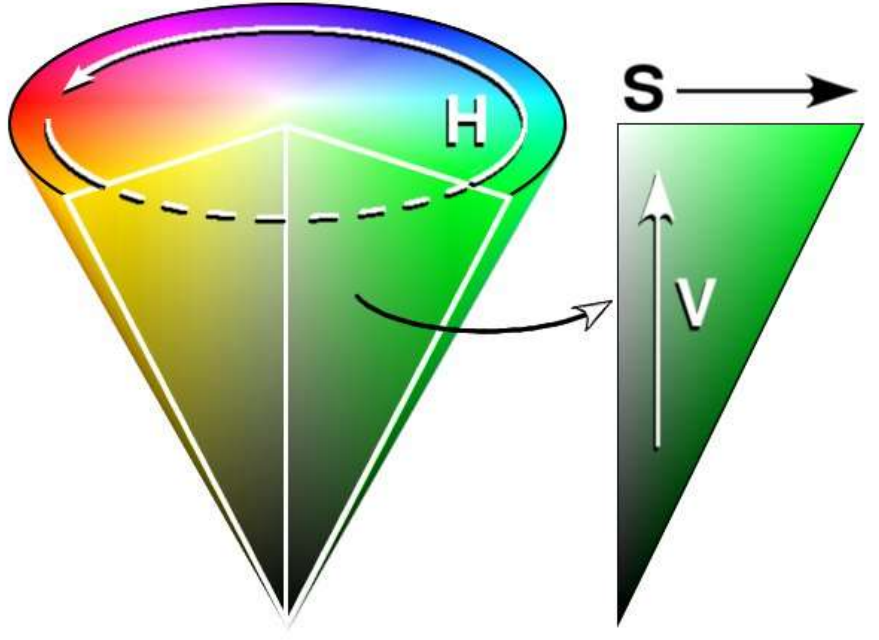

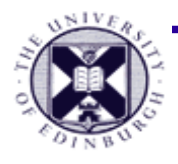

## **Colour spaces HSV**

- **Colour represented in H,S,V parametrised space**
	- commonly modelled as a cone
- **H (Hue)** = dominant wavelength of colour
	- **colour type** {e.g. red, blue, green...}
- **S (Saturation)** = amount of Hue present
	- "vibrancy" or **purity of colour**
- **V (Value)** = brightness of colour
	- **brightness** of the colour

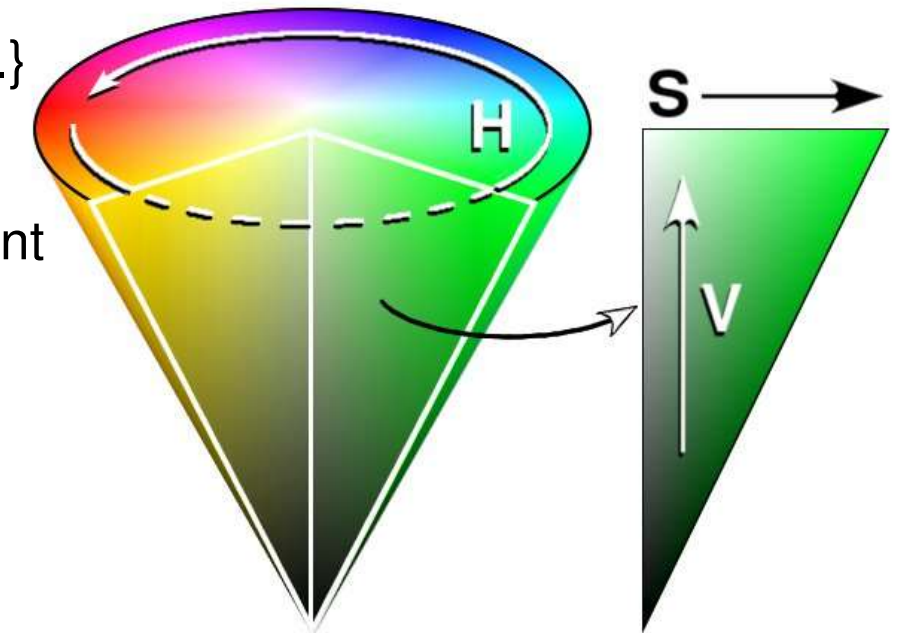

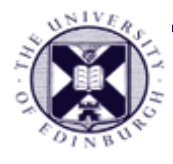

## **Colour spaces HSV**

- **HSV Component Ranges**
	- $-$  **Hue** = 0  $\rightarrow$  360<sup>o</sup>
	- **Saturation** =  $0 \rightarrow 1$ 
		- e.g. for Hue≈blue

 $0.5$  = sky colour;  $1.0$  = primary blue

– **Value** = 0 → 1 (amount of light)

 $-e.g. 0 = black, 1 = bright$ 

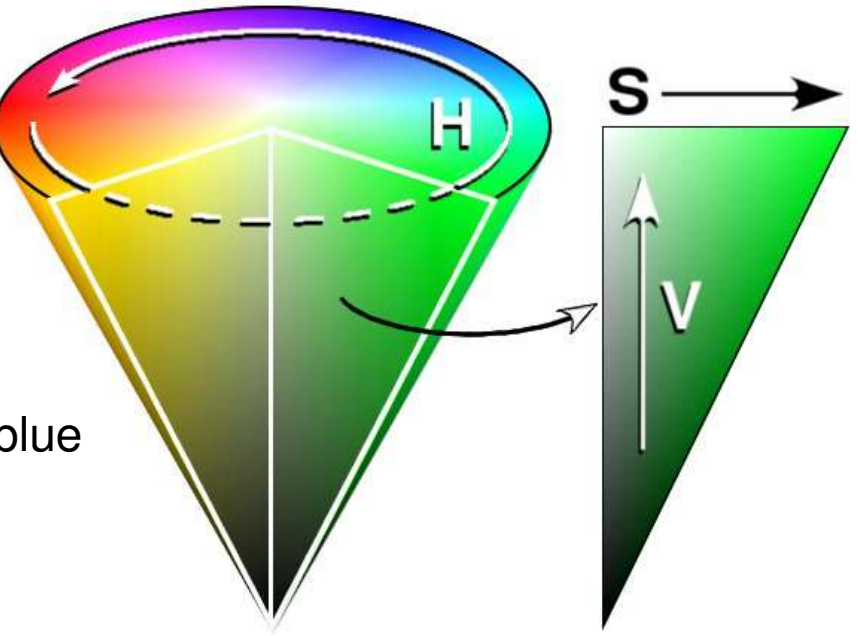

- **All can be scaled to 0**→**100% (i.e. min**→**max)**
	- use hue range for colour gradients
	- **very useful for scalar visualisation with colour maps**

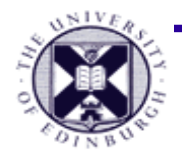

#### **Example : HSV image components**

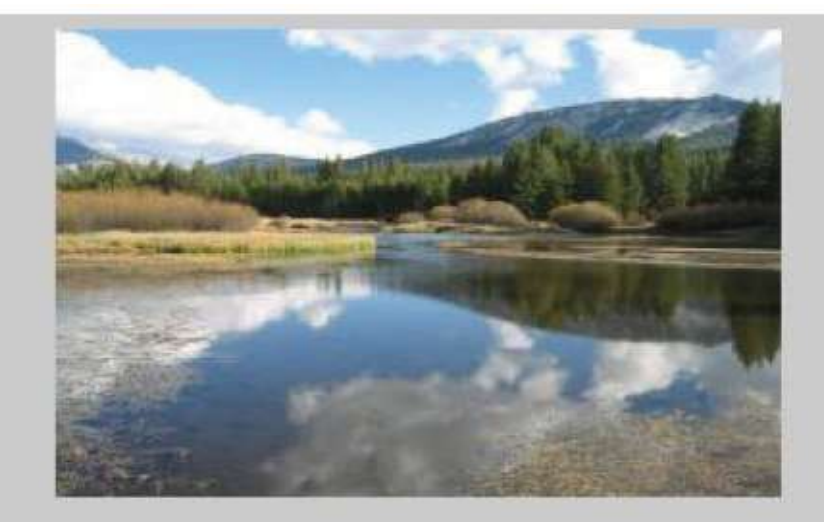

RGB Camera Image

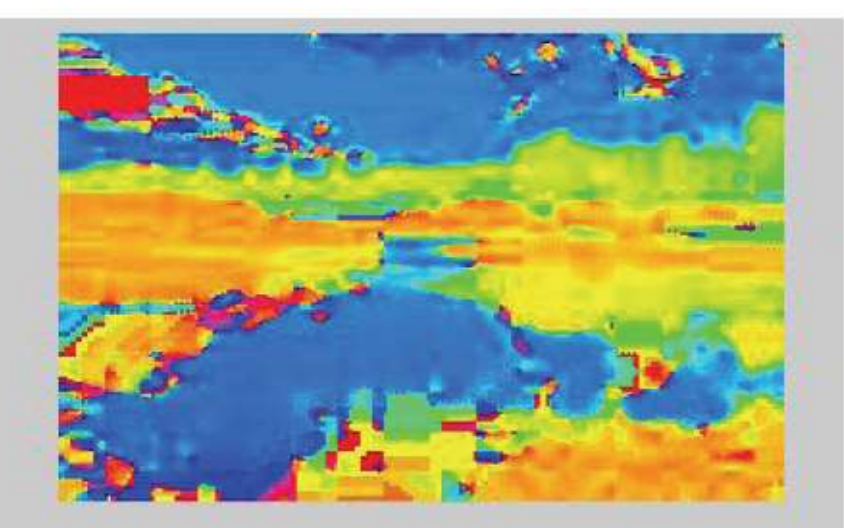

Hue (Saturation =  $1.0$ , Variance =  $1.0$ )

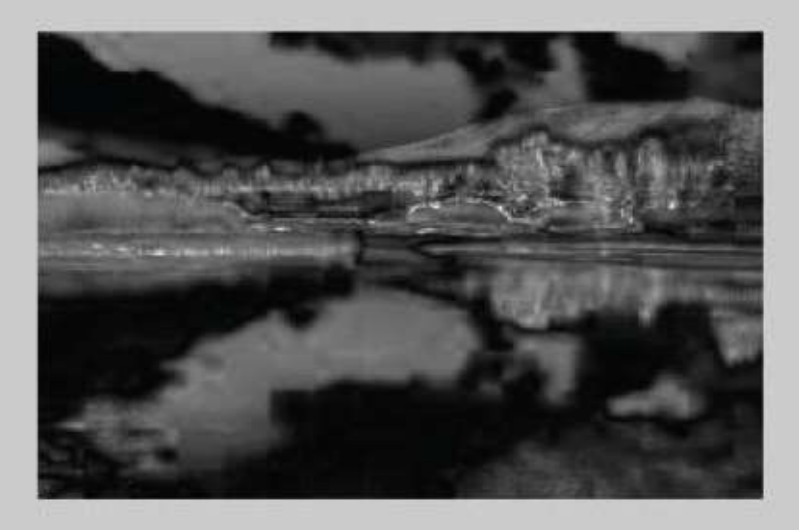

Saturation (as greyscale intensity)

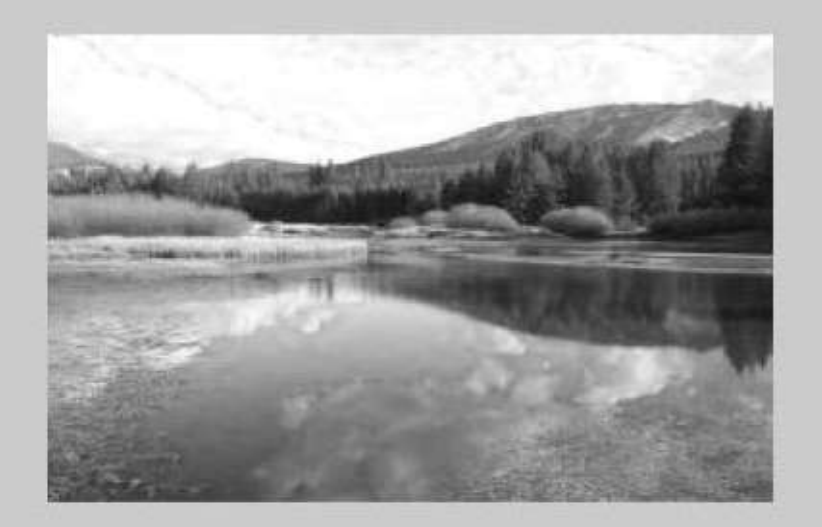

Variance (as greyscale intensity)

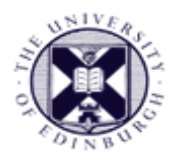

## **Different Colour LUT**

- Visualising gas density in a combustion chamber
	- **Scalar** = gas density
	- **Colour Map** =
	- A: grayscale
	- B: hue range blue to red
	- C: hue range red to blue
	- D: specifically designed transfer function
		- *highlights contrast*

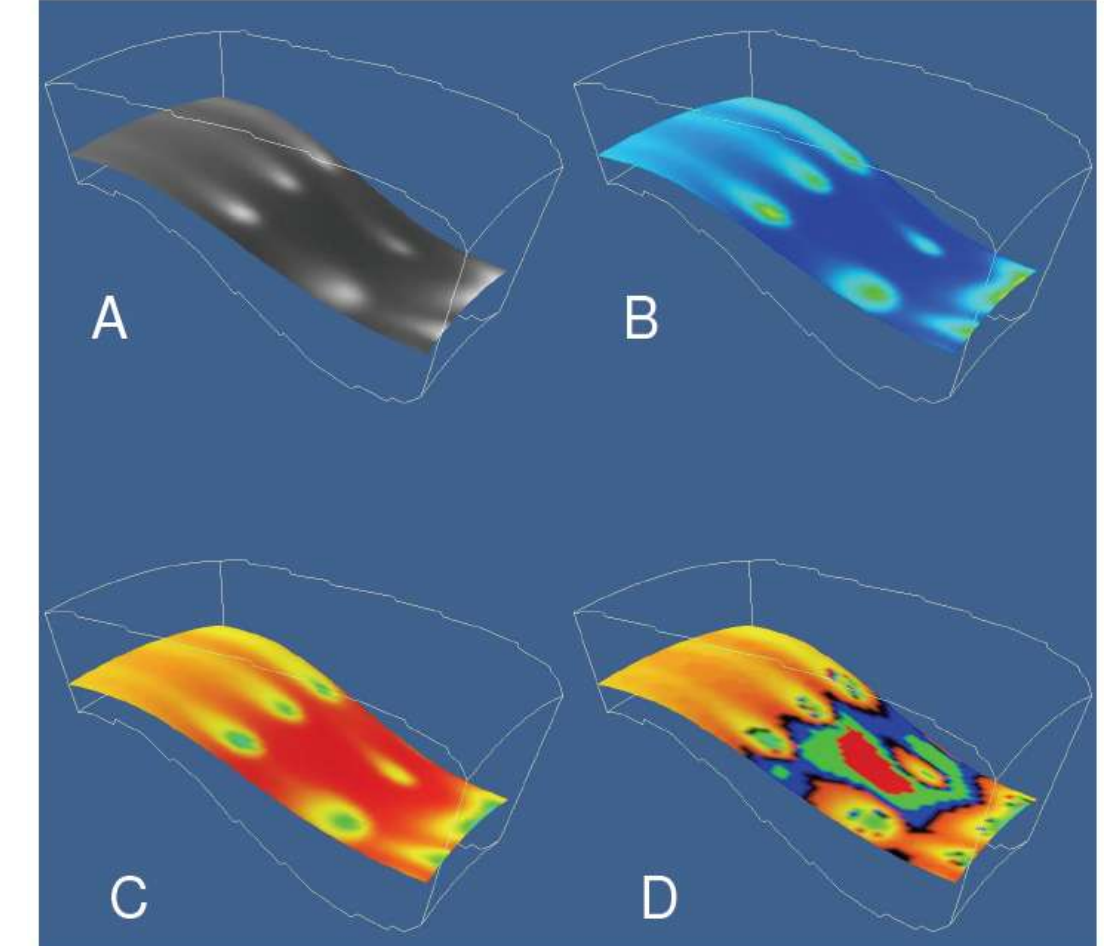

-

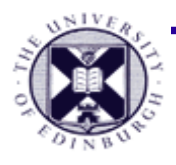

#### **Colour Table Design**

- "More of an art that a science"
	- **debate** *where does visualisation end and art begin?*
- Key focus of colour table design
	- **emphasis important features / distinctions**
	- **minimise extraneous detail**
- Often task specific
	- consider application (e.g. temperature change, use hue red to blue)
	- consider viewer (**colour associations**, colour blindness)
	- *Rainbow colour maps –* rapid change in colour hue

representing a 'rainbow' of colours.

shows small gradients well as colours change quickly.

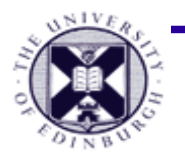

## **Examples – 2D colour images**

- Infra-red intensity viewed as Hue
	- $-$  received from sensor as 2D array of infra-red readings
	- visualise as colour image using colour mapping

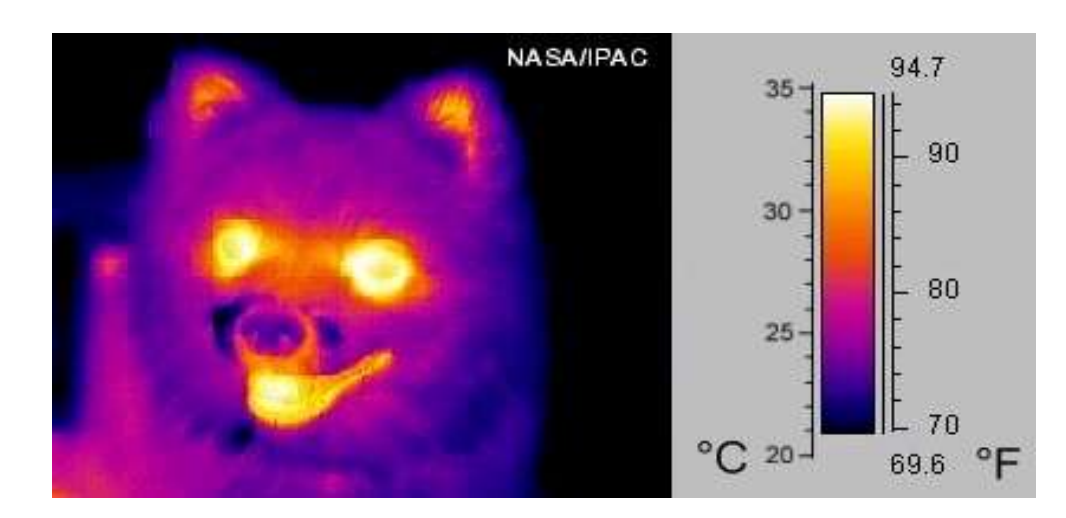

-

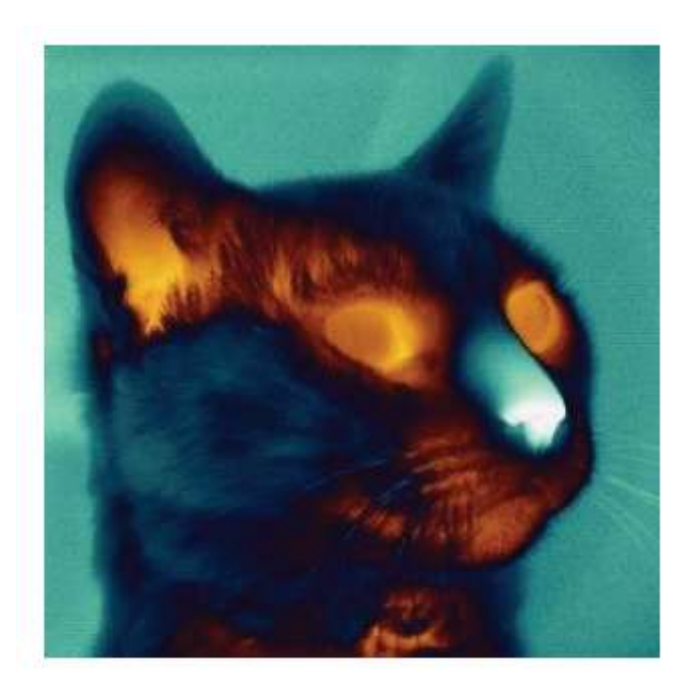

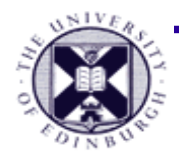

#### **Examples – 3D Height Data**

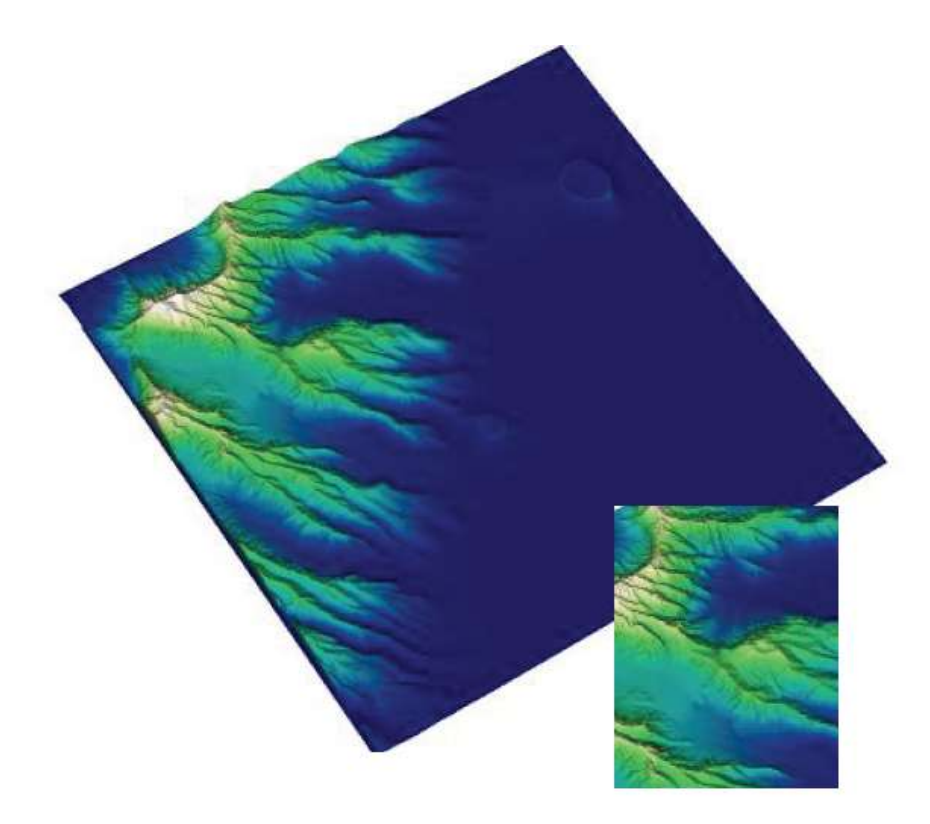

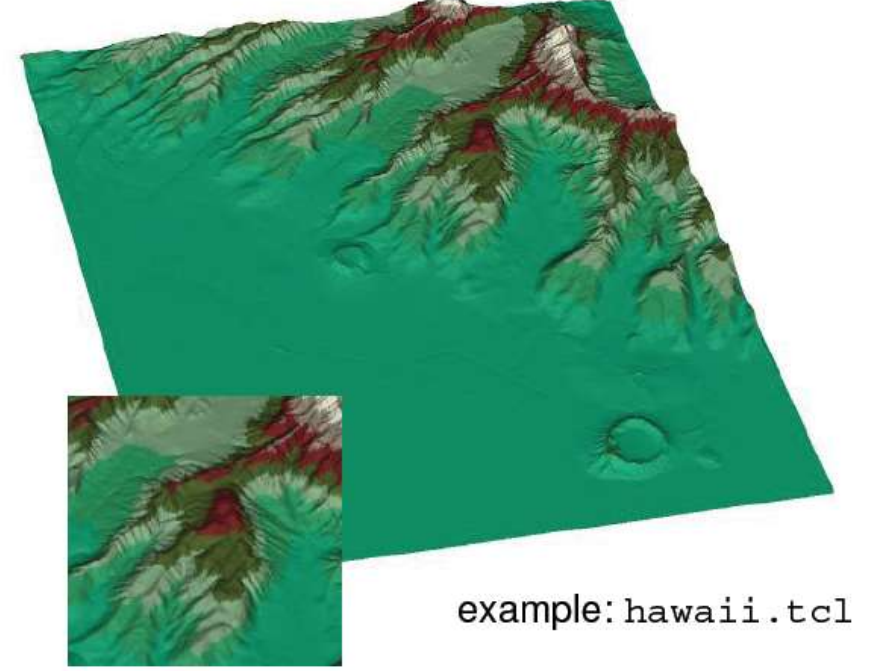

HSV based colour transfer function

– continuous transition of height represented

- 8 colour limited lookup table
	- discrete height transitions
	- **rainbow type effect**

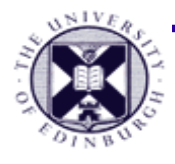

## **Colour Mapping**

- Linear or **1D mapping process**
- Use to **map colour onto surfaces, images, volumes (>1D)**

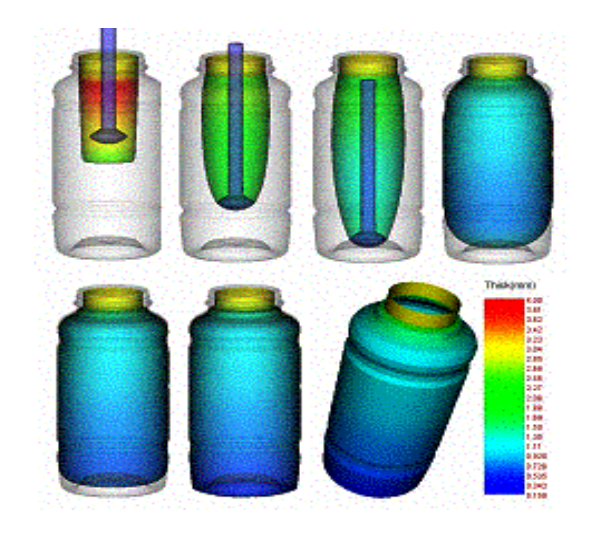

Visualisation of a blow-moulding process. Colour indicates wall thickness.

- Theoretically 3 channels of information are available:
	- H, S and V
	- But V (brightness) frequently used for shading, important for visualising 3D shape. Normally H and S only used.

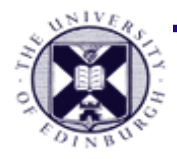

#### **Molecular visualisations**

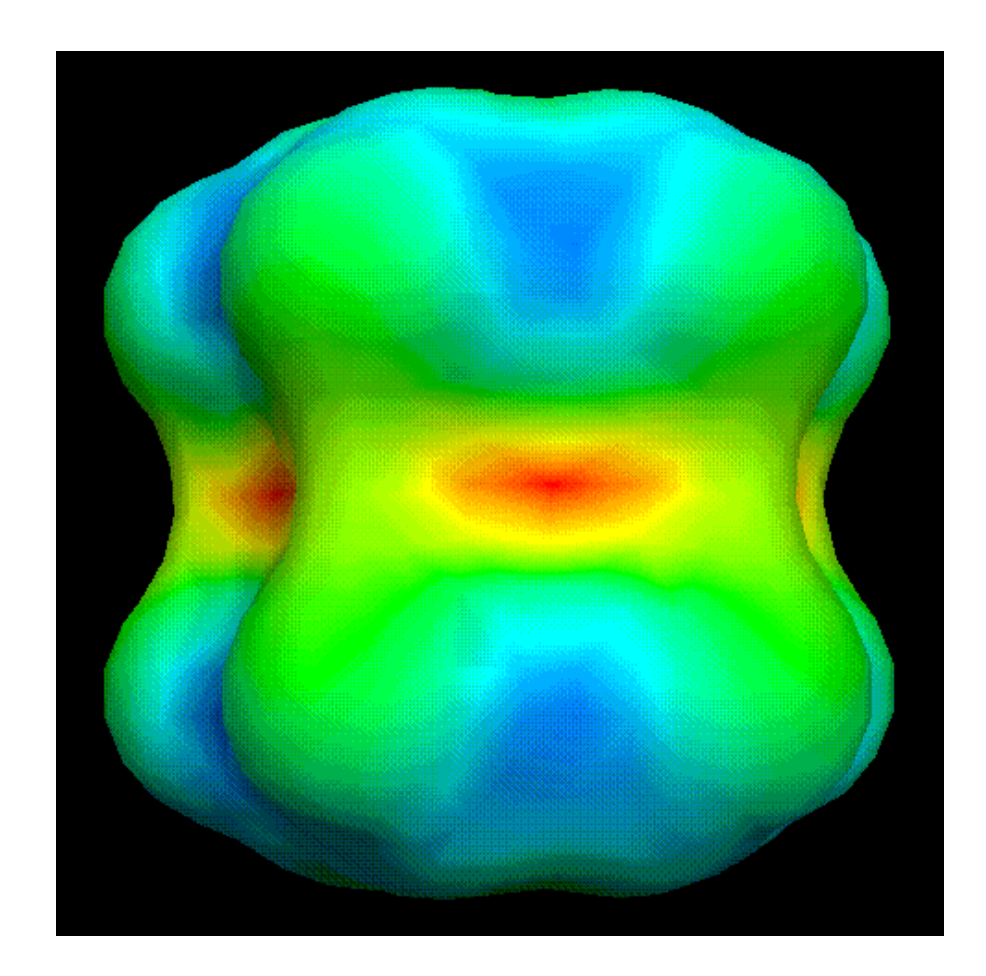

Two variables visualised relating to electric properties

#### mapped to **Hue and Saturation**

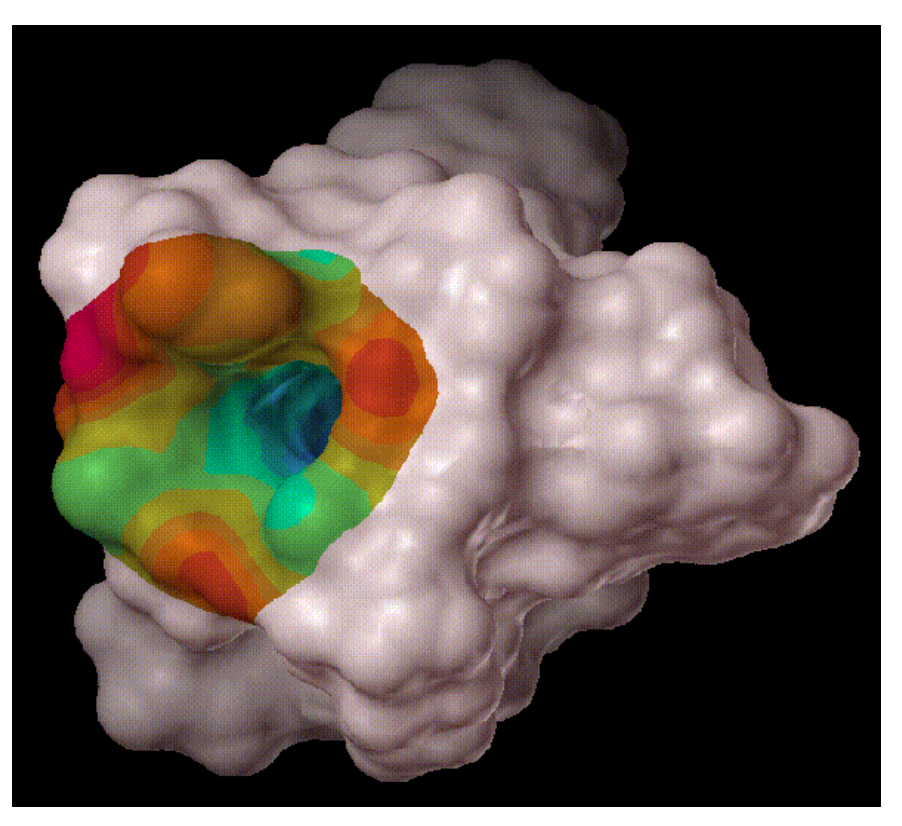

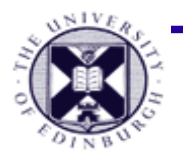

#### **Example : Colour Transfer Function**

**Question** : Are the dimples on this golfball evenly distributed?

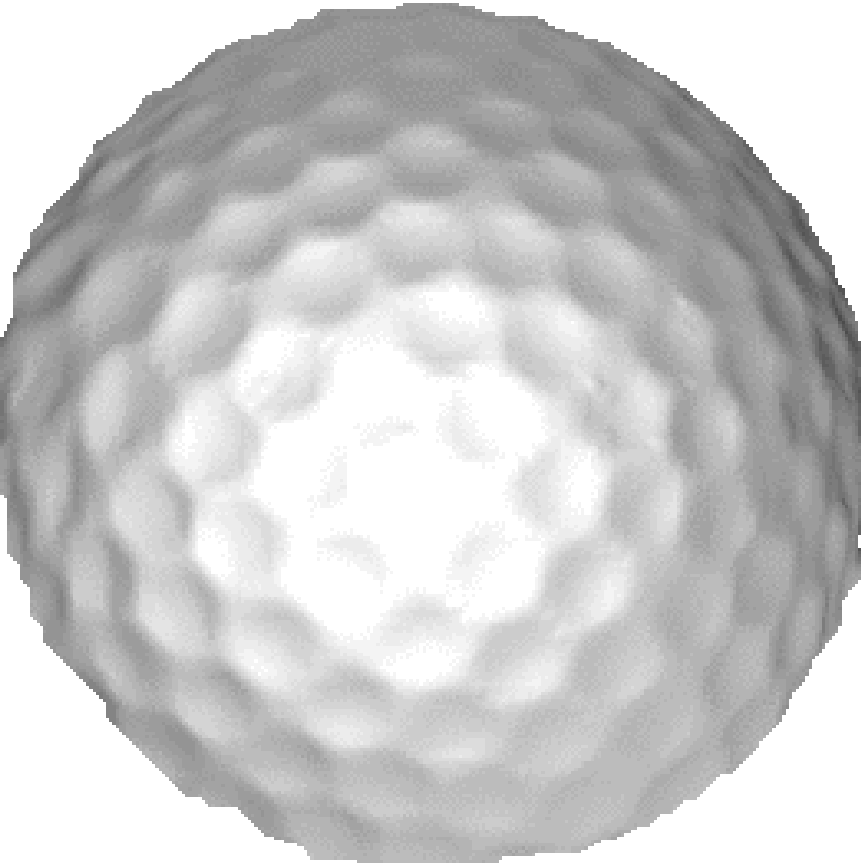

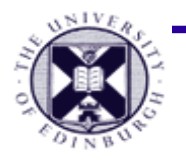

#### **Example : Colour Transfer Function**

● **Answer :** No. *Why ?* Improves flight characteristics.

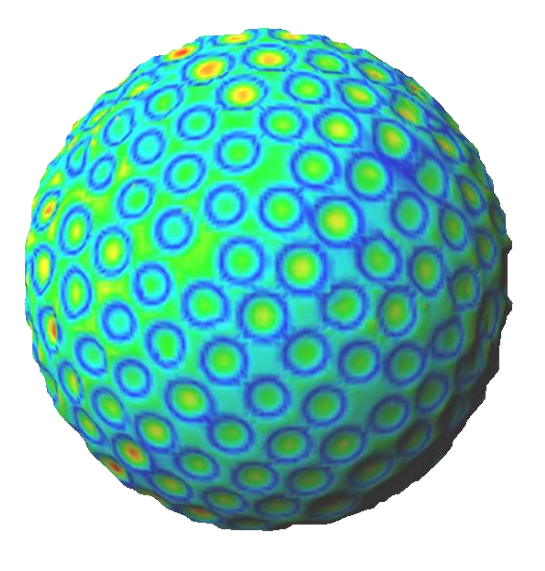

● **Visualisation technique** : colour map each point based on distance (scalar) from regular sphere

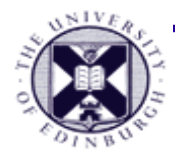

## **VTK : Colour Mapping**

- To create a new LUT object with a name lut: vtkLookupTable lut
- To set the colour range in the HSV colourspace:
	- lut SetHueRange start finish
	- lut SetSaturationRange start finish
	- lut SetValueRange start finish
	- $-$  range = [0,1]
- Also define specific N colour lookup table

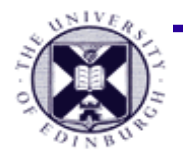

## **VTK Example : Blood Flow 1**

- Application : blood flow in the carotid arteries
	- blockages are a common cause of strokes
	- **Data source :** Can measure flow velocities using MR Imaging machine and calculating doppler shift

- Typical data format for scientific/medicine:
	- 3D regular grid of velocity vectors produced
		- $-$  velocity = vector field; speed = scalar field
	- structured points data structure
	- $\overline{5}$  size is 76 x 49 x 45; 168,000 points

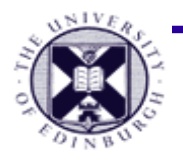

## **VTK Example : Blood Flow 2**

- **Visualisation criteria :**
	- display **flow direction and magnitude** clearly
	- highlight large, **abnormal velocities**
	- show **wall of arteries** for navigation purposes
- **Visualisation solution :**
	- draw little cones (**glyphs**) aligned with the velocities
	- **colour** the cones according to flow magnitude (scalar)
	- show the artery walls as a **polygon surface**
	- draw a **bounding box** around the data to assist 3D navigation

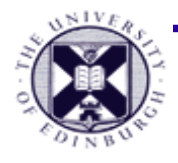

## **Our VTK Tasks**

- **Read the data** in from the file.
	- 2 fields, velocity and speed
- **Create a cone** object (glyph)
- **Place cone** at each of the data points
- Create colour map related to speed (scalar)
- Colour each cone with the colour map
- **Create surface** at  $v=0$  draw in wireframe
- **Create box** around the data

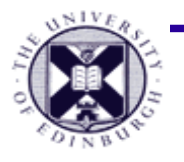

## **VTK Example : Blood Flow 3**

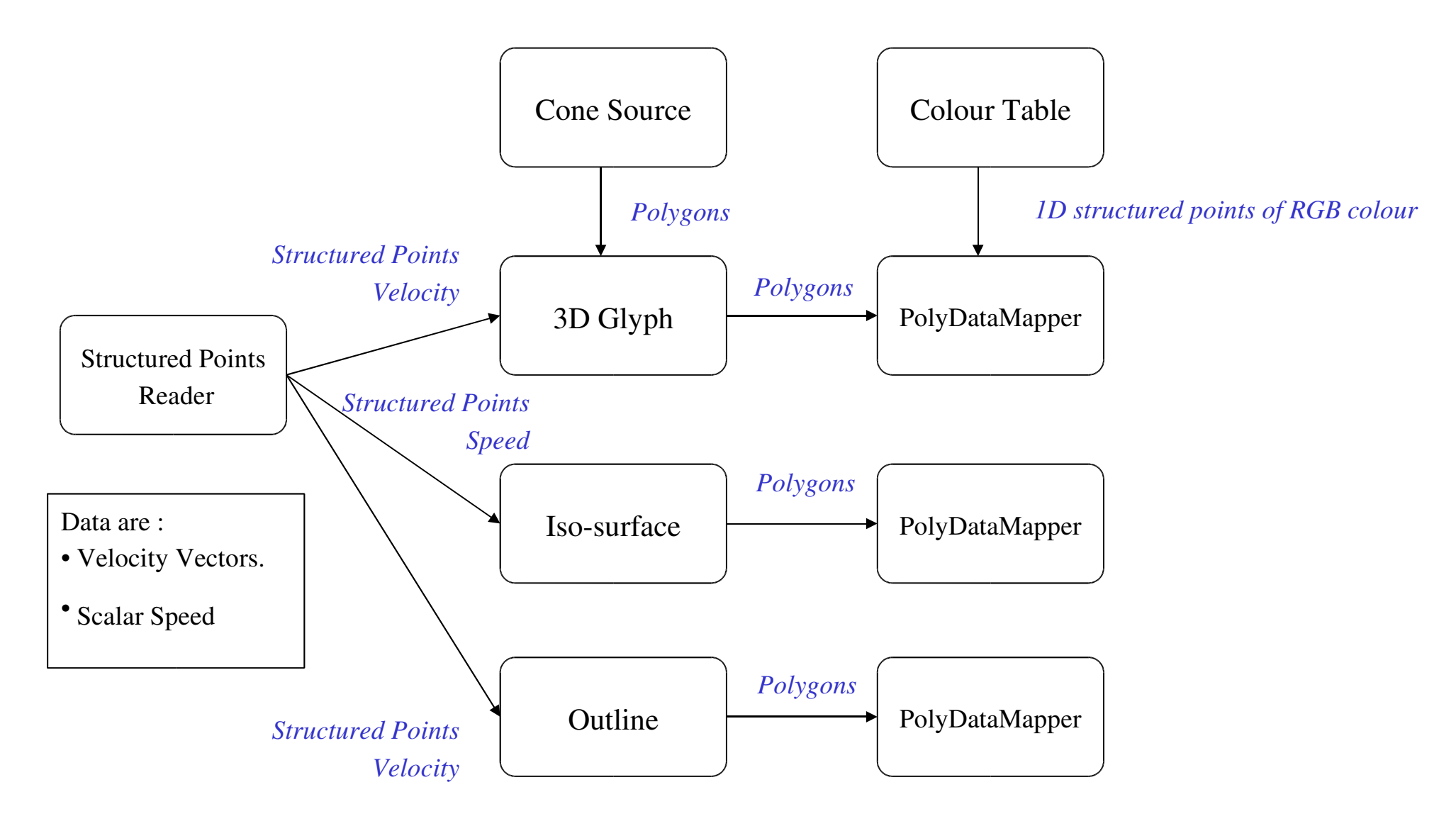

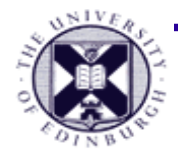

### **VTK Example : problem**

# too many cones.... "Can't see the wood for the trees"

# **Solution : sub-sample**

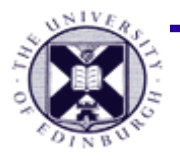

## **VTK Example : Blood Flow 3**

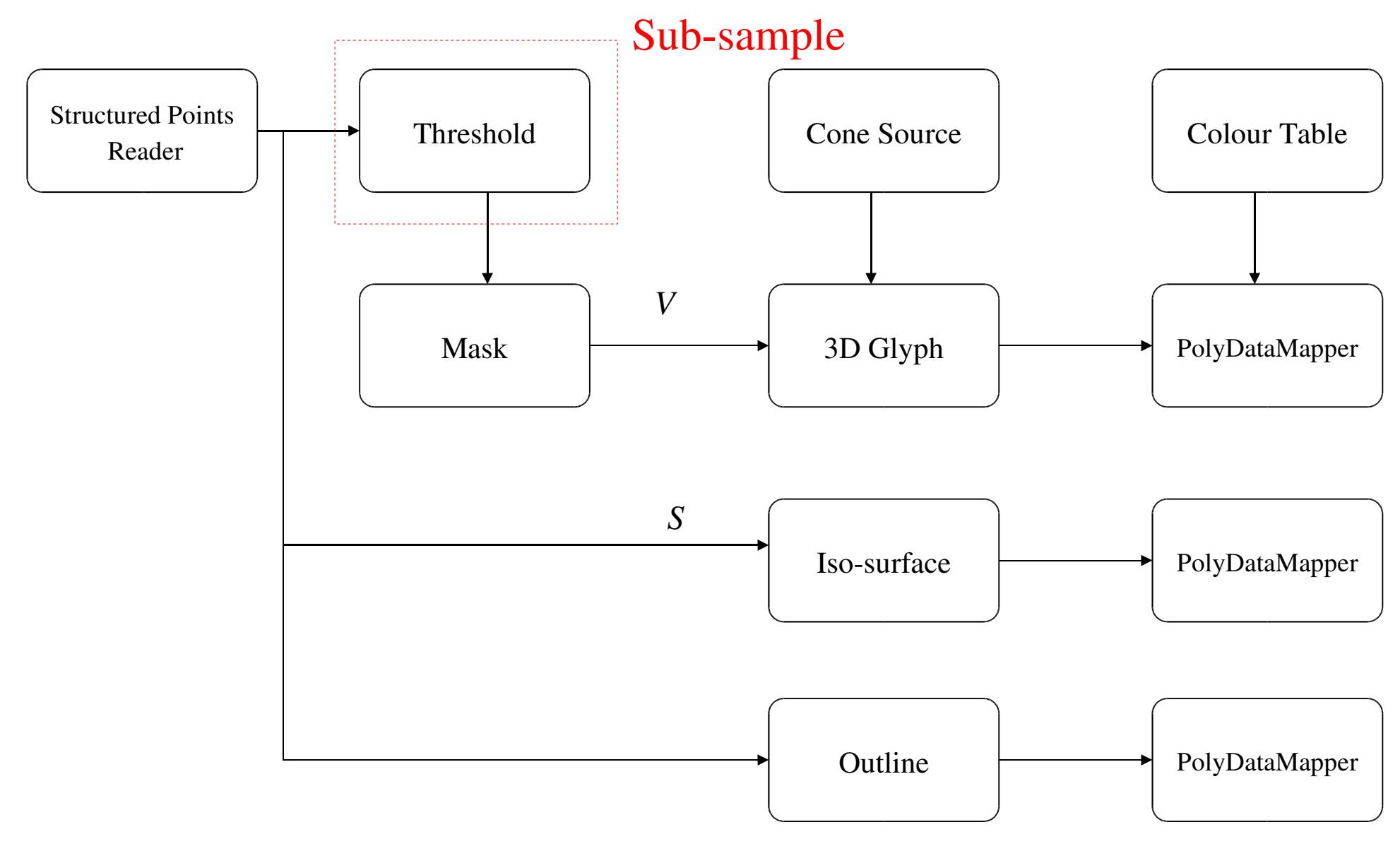

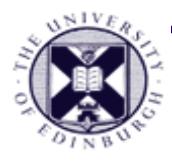

#### **VTK Example : Problems**

- Density of flow : introduce sub-sampling to improve visibility of flow
	- previous slide

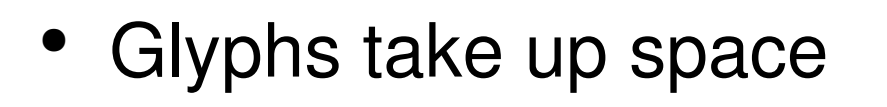

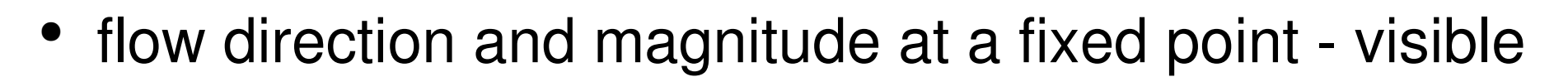

- but cannot see where the blood has come from
- Other methods of flow visualisation
	- later in the course

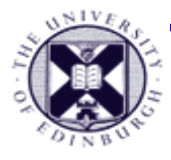

## **Summary**

- Introduction to **scalar data**
- **Colour maps**
	- colour **LUT**
	- **colour transfer functions**
	- **RGB** and **HSV** colour spaces
	- design issues
- VTK : colour maps & blood flow example

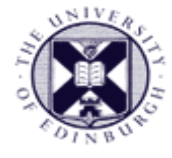

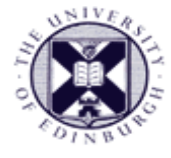